# mallocd: designing a garbage-free nosql data store

# igor

### 2018-04-01

# **abstract**

# **2. go**

at bigcorp (tm) we have a lot of data. many jiggabytes worth of data. in order to get the data fast, we need to put it in memory. that is because memory is faster than other forms of storage. in this paper, we introduce a new design for a state-of-the-art, inmemory, garbage-free, cloud-native, nosql, bare metal, containerless, micro-service, data store.

the shift key on my keyboard is broken.

### **1. garbage**

certain "professional" models of a particular brand of computing device have been said, by some, to be aestetically similar to trash cans. this comes as no surprise, indeed, if you look at many "desktop" screens at the office, you will see a similar pattern: the trash can icon is empty, and the entire desktop instead has been littered with garbage.

this is also quite similar to how modern software operates. as the old saying goes: when you leak the trash, you seek and thrash. garbage collectors have been at our disposal for many years now.

before the sunset, the coffee engineers at some microsystems corporation came across a paper about symbolic expressions and their computation by coffee machine. after a bit of small talk, they got to work, and eventually produced a device capable of briefly stopping time. the garbage collector.

this stopping of time occurs when too much garbage is produced. and when time stops in our data store, we cannot get the data very fast.

all cool new technology is written in go. for this very reason, we chose to use go as the foundation for our new data store.

all cool new technology written in go has a .io toplevel domain. we tried to get approval from corporate to purchase mallocd.io, but the request was denied. as a result, we are currently seeking funding. if you are an investor with \$30 bucks to spare, please get in touch.

go is as fast as c, because it was created by the fresh prince of bell labs. except when the garbage collector runs. go employs a "mark-and-weep" collector. this is sometimes also referred to as a "tracing" collector, named after the traces left by the tears rolling down the cheeks of those who are waiting.

n.b. this is also why distributed tracing systems are used in multi-tear architectures.

fun fact: there was a mistake in the original c programming language that ended up costing a billion dollars. but because the mistake was so iconic, they ended up including it in go as well! who knew?

# **3. allocation**

in order to create garbage, things need to be put somewhere. in the context of programming, this process is called memory allocation.

the good old stdlib.h defines the following function

signatures:

```
void *malloc(size_t size);
void free(void *ptr);
void *calloc(size_t nmemb, size_t size);
void *realloc(void *ptr, size_t size);
```
malloc(3) is used for creating garbage, and free(3) is used for collecting it. the reason you've never heard of these functions is because the garbage collector does the work for you.

freeing memory is important, because otherwise the kernel will stop the database process and you will get paged at an inconvenient time. as the old saying goes: when you free your memory, you also free your mind.

# **4. democratizing malloc**

the malloc(3) machinery for direct memory allocation allows dealing with memory directly. most contemporary programming languages explicitly deny their users the opportunity to mess with arbitrary memory locations.

what if we had a mechanism that would allow *anyone* to use malloc(3)?

this is how we got the idea of mallocd. mallocd is a stateful micro-service written in go that provides direct memory access for high-performance data storage and retrieval.

the "d" in mallocd refers to "daemon", as this service allows its users to harness demonic powers.

the mallocd service exposes a udp socket, allowing *any* other process to allocate, access, modify, and free, memory.

# **5. client**

clients for mallocd can be written in any language. you could use a command-line client that lets you allocate memory from the comfort of your couch.

here is an example of what that would look like:

```
$ mallocd-client malloc 5
842350568512
$ mallocd-client write 842350568512 5 hello
$ mallocd-client read 842350568512 4
hell
$ mallocd-client free 842350568512
```
don't forget to free your pointers!

# **6. protocol**

mallocd uses a binary protocol. mainly for performance reasons, but also so that we could create one of those cool diagrams you see in rfcs.

the protocol exposes 4 methods: malloc, free, read, write.

#### **6.1 malloc**

the malloc request (0x00) is used to allocate memory of len bytes. it returns a 64-bit pointer to that memory ptr.

request:

```
0 1 2 3 4 5 6 7
+-+-+-+-+-+-+-+-+
| 0x00 |
+-+-+-+-+-+-+-+-+
| len |
+-+-+-+-+-+-+-+-+
```
reply:

```
0 1 2 3 4 5 6 7
+-+-+-+-+-+-+-+-+
| ptr |
+-+-+-+-+-+-+-+-+
```
these diagrams are not what they seem. what you thought were bits are in fact bytes. we figured, since we're sending huge 64-bit addresses around, we might as well make all fields 64 bits wide. it still looks really cool though.

# **6.2 free**

the free request  $(0x01)$  is used to free the memory allocated at the memory location pointed at by the pointer ptr.

request:

```
0 1 2 3 4 5 6 7
+-+-+-+-+-+-+-+-+
| 0x01 |
+-+-+-+-+-+-+-+-+
| ptr |
+-+-+-+-+-+-+-+-+
```
this request has no reply. we simply assume the udp message was received and the memory was freed successfully.

this usually works.

#### **6.3 read**

the read request (0x02), not to be confused with the read(2) system call, allows reading an arbitrary chunk of memory of length len by de-referencing the pointer ptr.

request:

```
0 1 2 3 4 5 6 7
+-+-+-+-+-+-+-+-+
| 0x02 |
+-+-+-+-+-+-+-+-+
| ptr |
+-+-+-+-+-+-+-+-+
| len |
+-+-+-+-+-+-+-+-+
```
reply:

```
0 1 2 3 4 5 6 7
+-+-+-+-+-+-+-+-+
| |
+ (len bytes) +
| |
+-+-+-+-+-+-+-+-+
```
this is mostly safe.

### **6.4 write**

in order to write to any any address in the mallocd process, the write request (0x03) is used. just like free, this request does not have a reply.

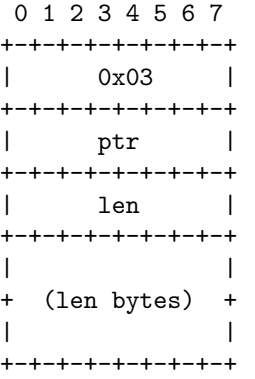

while all of our bits are very significant, we transmit bytes in big-endian order, which is the one that just makes sense.

# **7. garbage-free computing**

with the boring stuff out of the way, let's talk about garbage-free computing.

the go runtime can be provided with a GODEBUG environment variable that can print out information about how much garbage a program is producing.

in order to compute without garbage, one must preallocate all structs and buffers, and then re-use them. this is precisely what mallocd does.

once allocated, no garbage collector will touch those buffers ever again.

unfortunately the go standard library's udp networking code is not entirely garbage-free. receiving udp datagrams results in the allocation of two structs: syscall.SockaddrInet4 and net.UDPAddr.

we can work around this by making syscalls directly:

```
r1, _{-}, e := syscall.Syscall6(
  syscall.SYS_RECVFROM,
  fd,
  uintptr(unsafe.Pointer(&req[0])),
  uintptr(len(req)),
  0<sub>1</sub>uintptr(unsafe.Pointer(&addr)),
  uintptr(unsafe.Pointer(&addrSize))
)
```
now the only garbage produced in mallocd is memory allocated by malloc requests.

# **8. manually managing memory**

to allocate memory, the reflect package can be used as usual:

```
t := reflect.ArrayOf(
  int(len),
  reflect.TypeOf(byte(0))
\lambdaptr := reflect.New(t).Pointer()
```
ptr can now be handed out for anyone to use freely.

however, that allocated memory is now at risk of being collected. in order to prevent that from happening, we keep a reference to it in a shared map:

```
p := unsafe.Pointer(uintptr(ptr))
refs[p] = nil
```
later, the memory can be freed by removing its reference from the map:

```
p := unsafe.Pointer(uintptr(ptr))
delete(refs, p)
```
this is a subtle way of instructing the garbage collector to run free(3) on that pointer and reclaim the memory.

don't forget to free your pointers!

# **9. results**

we will be rolling out mallocd to production at bigcorp (tm) next week.

# **10. conclusion**

mallocd is a next-gen, best-in-class, garbage-free, inmemory, nosql datastore written in go.

it democratizes malloc by allowing *anyone* to mess with memory in *any* language.

since it's just memory, it's easy to implement your own data structures on top of mallocd.

don't forget to free your pointers!

# **11. future work**

other data stores provide support for scripting via lua stored procedures. mallocd provides the ability to write to arbitrary memory, it may be possible to write into the stack segment in order to create and run user-defined functions.

in order to simplify the adoption of mallocd, we want to develop a posix-compliant drop-in replacement for malloc(2) that can be loaded via LD\_PRELOAD. it could use a SIGSEGV signal handler to intercept memory accesses, or if that doesn't work, we might just make a kernel module.

### **references**

here are a few pointers:

- 0xc42001a440
- 0xc4200cb9e0
- 0xc4201355c0

don't forget to free them when you're done.